## Please go to your Zoom account and review "Announcement" to find more helpful tips from IT.

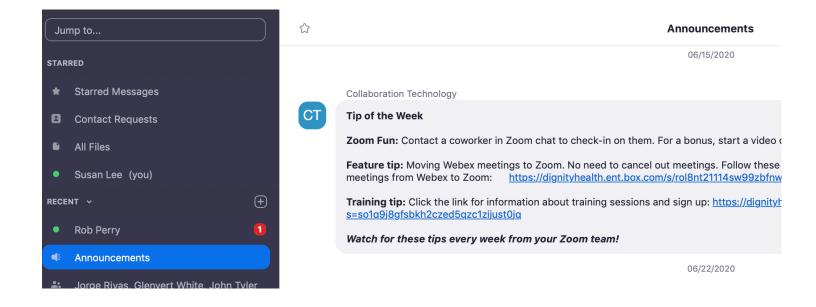